## **Table of Contents**

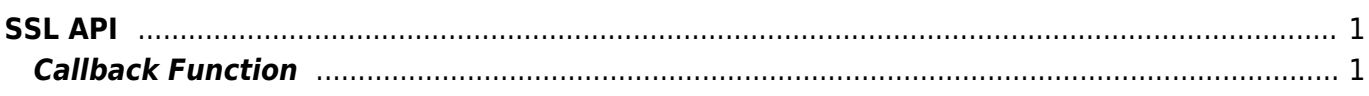

 $1/1$ 

## <span id="page-1-0"></span>**SSL API**

API that configures the SSL communication

- BS2 SetSSLHandler: Configures the SSL communication.
- BS2 DisableSSL: Disables the SSL communication.

## <span id="page-1-1"></span>**Callback Function**

```
typedef void (*GetRootCaFilePath)(uint32_t deviceId);
typedef const char* (*GetServerCaFilePath)(BS2_DEVICE_ID deviceId);
typedef const char* (*GetServerPrivateKeyFilePath)(uint32_t deviceId);
typedef const char* (*GetPassword)(uint32_t deviceId);
typedef const char* (*OnErrorOccured)(BS2 DEVICE ID deviceId, int errCode);
```
1. GetRootCaFilePath

Callback function that is called when to retrieve the root CA file directory.

- 2. GetServerCaFilePath Callback function that is called when to retrieve the server CA file directory.
- 3. GetServerPrivateKeyFilePath

Callback function that is called when to retrieve the server private key file directory.

4. GetPassword Callback function that is called when to retrieve the password.

5. OnErrorOccured

Callback function that is called when an error has occurred.

From: <http://kb.supremainc.com/bs2sdk/>- **BioStar 2 Device SDK**

Permanent link: **[http://kb.supremainc.com/bs2sdk/doku.php?id=en:ssl\\_api&rev=1488357086](http://kb.supremainc.com/bs2sdk/doku.php?id=en:ssl_api&rev=1488357086)**

Last update: **2017/03/01 17:31**